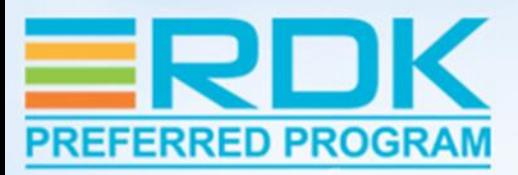

### **RBUS – How it's all connected**

**Charles Moreman, Comcast Karunakaran Amirthalingam, Comcast**

#### **WEBINAR SPONSORED BY**

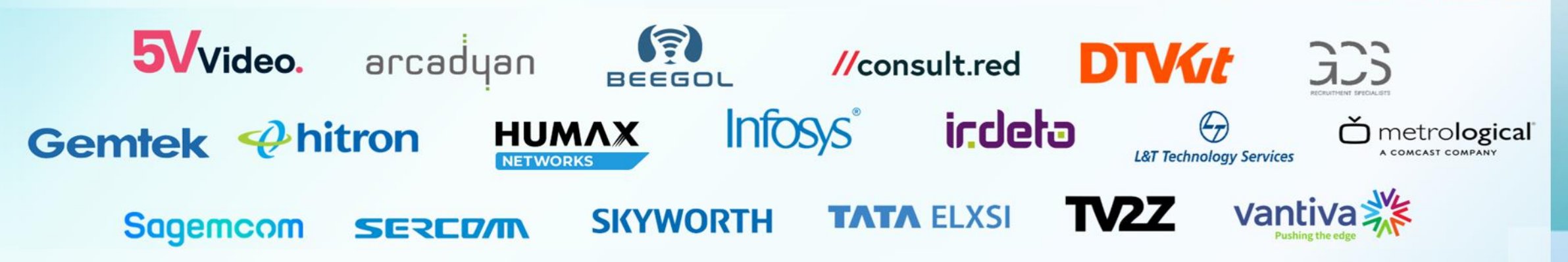

## What is RBUS?

- RBUS is a generic inter-process communication system.
- It is designed for small memory footprint devices.
- It enables fast message passing between software components.
- Software components use RBUS to access or manage services and features in other software components.
- RBUS is only for internal messages within a device. RBUS is not used for external messages. Note: Software components can support messages over various external connections and can pass these messages to RBUS.

#### RBUS Features

#### RBUS enables software components to communicate with each other to:

- Set a value in another component
- Read a value in another component
- Subscribe to a value change or event in another component
- Subscribe to a property value to receive regularly occurring updates.
- Get notifications in response to a previous subscription
- Invoke a Command located in another component
- And other things. See more details in the following slides.

## RBUS Overview – How does it work?

- Software components use the **RBUS APIs**.
- These APIs are provided by a library linked to each component.
- The RBUS **Broker** (Rbus daemon) routes messages to the correct destination.
- The broker operation is transparent to the components using the RBUS APIs.
- RBUS also supports optional **Direct Connections** for high volume or latency sensitive messages.

Note: Use Direct Connections only when needed. A Direct Connection between all components requires more resources compared to brokered connections.

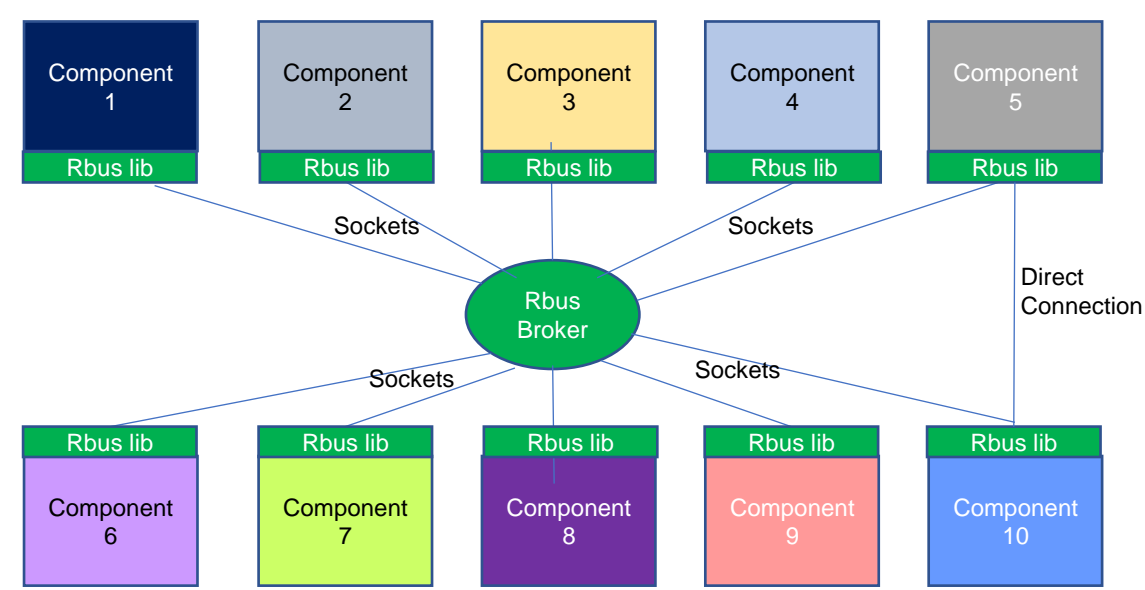

#### RBUS APIs – Consumers and Providers

- A software component may "consume" services that are "provided" by other components. That same component may "provide" services to other components
- Consumer API examples:
	- Get, set property values. Add and remove rows in tables.
	- Subscribe to events.
	- Invoke remote methods.
	- Discover other software components
- Provider API examples:
	- Register properties and implement their get and set operations.
	- Register handlers for add / remove operations for table rows.
	- Register and publish notification messages.
	- Register and implement commands (methods) which can be invoked from other components

## RBUS Overview – A few examples:

- 1. A telemetry component can use RBUS to collect data from other components.
- 2. The "WAN Manager" Component can use RBUS invoke a WAN test command in another component
- 3. A software component can use RBUS to "subscribe" to an event notification when a client device joins WiFi
- 4. The USP Protocol Adapter (PA) software component allows an external USP controller(s) to manage a device.
	- An external USP controller sends a message to set the WIFI password,
	- The USP PA receives this message and passes it to RBUS.
	- RBUS routes the message to the OneWiFi software component.
	- This component sets the new password value and returns a response back to the USP PA.
	- The USP PA returns the response to the external USP controller.

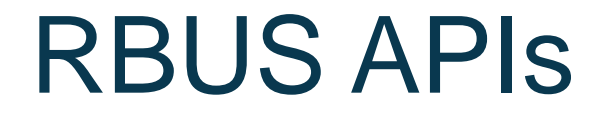

Let's look at the details.

#### API definition files

- Rbus Value (rbus\_value.h)
	- Variant data type that can hold, well, a value (for basic and extended data types).
- Rbus Property (rbus\_property.h)
	- A name and value pair. Could be a single or array of properties.
- Rbus Object (rbus\_object.h)
	- A named collection of properties.
- Rbus (rbus.h)
	- The primary interface that provides APIs for consumers and providers (and uses other interfaces as needed).

## API Overview - rbus\_open( )

• Software components must connect to the bus before sending messages

rbusError t rbus open(rbusHandle t\* handle, char \*componentName);

- When rbus\_open() is called, the system creates a connection between that software component and the rbus broker
- Two different type sockets are supported
	- When a component is in the same CPU (or virtual container), the connection uses a Unix domain socket.
	- When a component is in a different CPU, the connection uses a TCP socket.
- Special Case Note: When multiple software components within the same software process call rbus\_open() a new rbusHandle is created but the physical socket connection is shared.

#### API Overview - rbus\_openDirect( )

• Software components can request a direction connection to another component.

rbusError t rbus openDirect(rbusHandle t handle, rbusHandle t\* myDirectHandle, char const\* propertyName)

- When rbus\_openDirect() is called, the system creates a direct socket connection between that software component and another component that provides this property or method.
- Direct connections should only be used in special cases where high traffic volumes or latency sensitive messages are exchanged.
- When a component is in the same CPU (or virtual container), the connection uses a Unix domain socket.
	- When a component is in a different CPU, the connection uses a TCP socket.
- Special Case Note: Use Direction Connections only when needed. Direct connections between all components would use more resources than brokered connections.

#### API Overview – Register names to the system

- A component that needs to provide services to the system must "Register" a **unique name** for each property or service. This also registers **callbacks** that are invoked when a message is received at each name.
- These names are used as the destination name to route messages across the system.
- When the rbus broker receives a message, it routes the message to the component that has registered this name.

rbusError t rbus regDataElements(rbusHandle t handle, int numDataElements, rbusDataElement t \*elements);

### API Overview – rbus\_set() and rbus\_get()

RBUS supports reading and writing a property value in another component

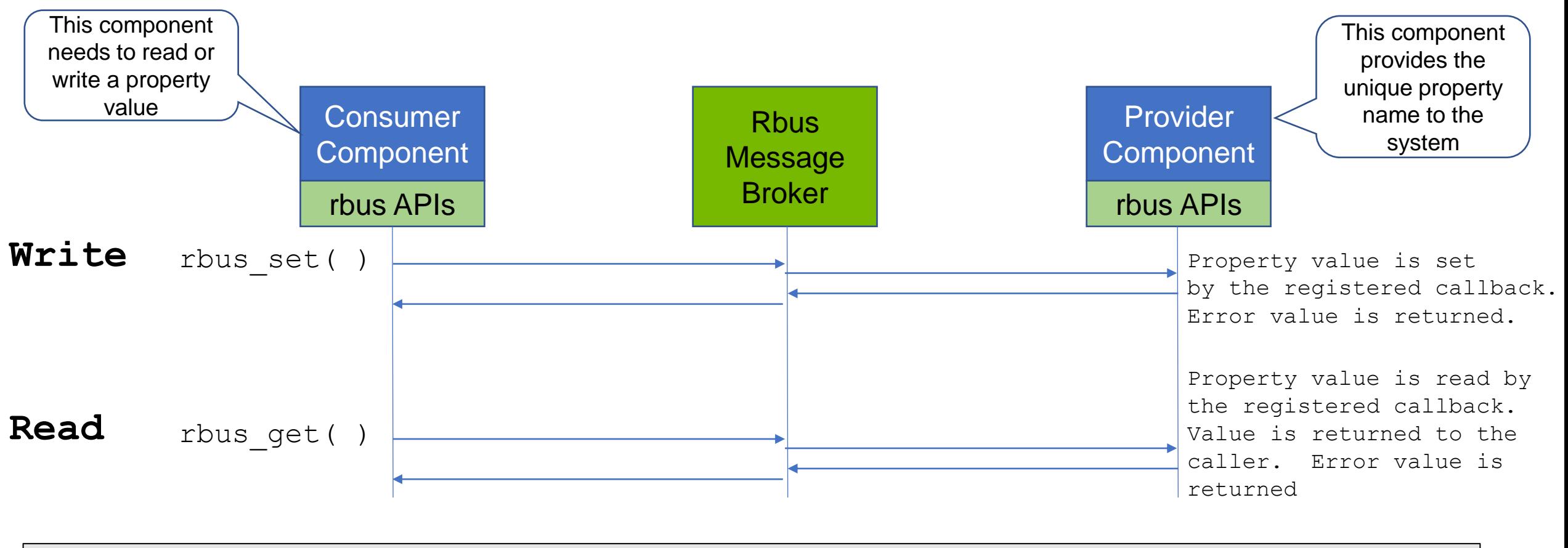

rbusError t rbus set(rbusHandle t handle, char const\* name, rbusValue t value, rbusSetOptions t\* opts); rbusError t rbus qet(rbusHandle t handle, char const\* name, rbusValue t\* value);

#### API Overview – Simple example to set the value of a property

Example of how rbus works:

- Component 4 previously registered a property with the unique name "FooBar". This property supports writing/reading an integer value. This component is known as the "provider" of the property named "FooBar".
- Component 1 calls an API to set the value of FooBar = 2.  $\left( \left( \right) \right)$
- The rbus broker receives the message from Component 1. It does an internal lookup to see which outgoing socket to use for destination "FooBar". It forwards the message to Component 4.  $\bm{\mathcal{Q}}$
- A calback is invoked in Component 4 that handles writes to FooBar. It sets the value to 2. rbusError (success) is returned to Component 1 (not shown)  $\odot$

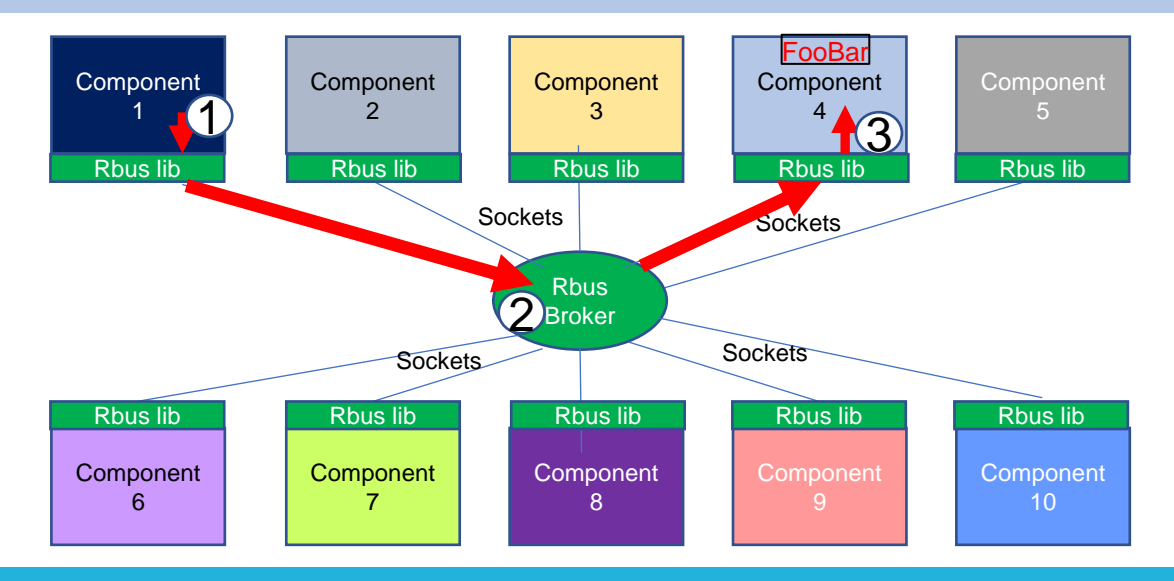

• Registration

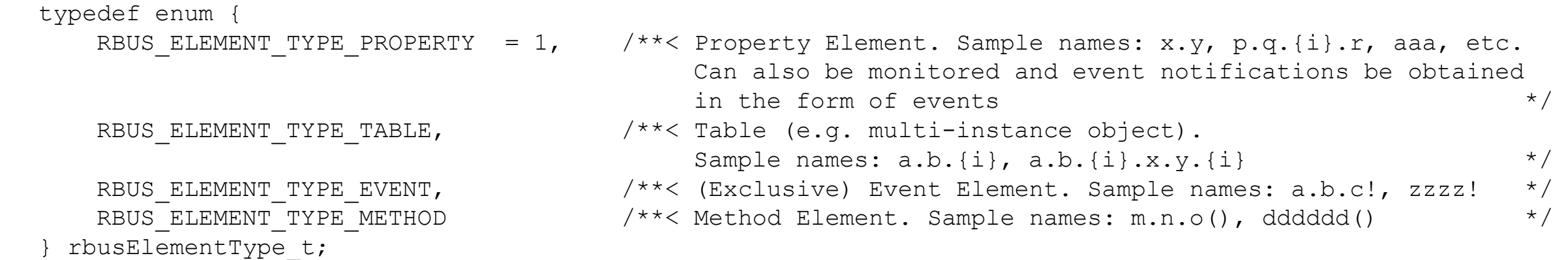

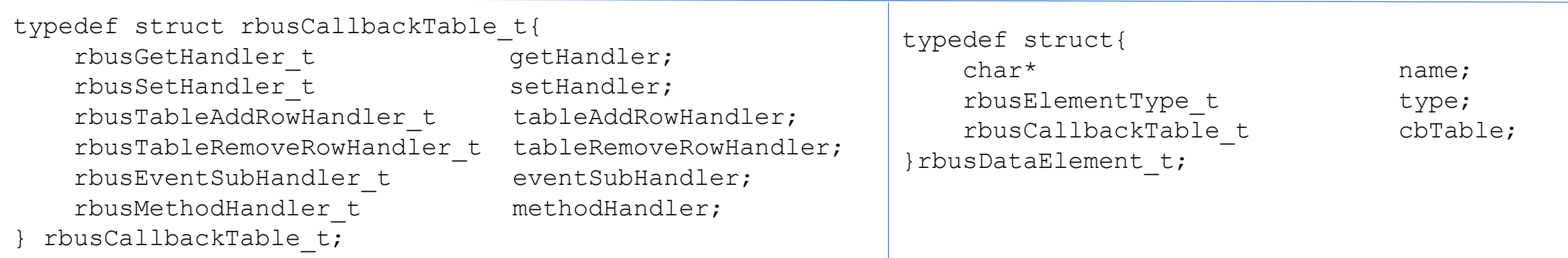

rbusError\_t rbus\_regDataElements(rbusHandle\_t handle, int numDataElements, rbusDataElement\_t \*elements);

#### • Callback Handlers (quick look..)

typedef rbusError t (\*rbusGetHandler t)(rbusHandle t handle, rbusProperty t property, rbusGetHandlerOptions t\* options);

typedef rbusError t (\*rbusSetHandler t)(rbusHandle t handle, rbusProperty t property, rbusSetHandlerOptions\_t\* options);

typedef rbusError t (\*rbusTableAddRowHandler t)(rbusHandle t handle, char const\* tableName, char const\* aliasName, uint32 t\* instNum);

typedef rbusError t (\*rbusTableRemoveRowHandler t)(rbusHandle t handle, char const\* rowName);

typedef rbusError t (\* rbusEventSubHandler t)(rbusHandle t handle, rbusEventSubAction t action, char const\* eventName, rbusFilter t\* filter, int interval, bool\* autoPublish);

typedef rbusError t (\*rbusMethodHandler t)(rbusHandle t handle, char const\* methodName, rbusObject\_t inParams, rbusObject\_t outParams, rbusMethodAsyncHandle t asyncHandle);

• Discovery

rbusError t rbus discoverComponentName(rbusHandle t handle, int numElements, char\*\* elementNames, int \*numComponents, char \*\*\*componentName);

rbusError t rbus discoverComponentDataElements(rbusHandle t handle, char\* name, bool nextLevel, int \*numElements, char\*\*\* elementNames);

• Get

rbusError t rbus get(rbusHandle t handle, char const\* name, rbusValue t\* value);

rbusError t rbus getExt(rbusHandle t handle, int paramCount, char const\*\* paramNames, int \*numProps, rbusProperty t\* properties);

rbusError t rbus getInt(rbusHandle t handle, char const\* paramName, int\* paramVal);

rbusError t rbus getUint(rbusHandle t handle, char const\* paramName, unsigned int\* paramVal);

rbusError t rbus getStr(rbusHandle t handle, char const\* paramName, char\*\* paramVal);

• Set

rbusError t rbus set(rbusHandle t handle, char const\* name, rbusValue t value, rbusSetOptions\_t\* opts);

rbusError t rbus setMulti(rbusHandle t handle, int numProps, rbusProperty t properties, rbusSetOptions\_t\* opts);

rbusError t rbus setInt(rbusHandle t handle, char const\* paramName, int paramVal); rbusError t rbus setUInt(rbusHandle t handle, char const\* paramName, unsigned int paramVal);

rbusError t rbus setStr(rbusHandle t handle, char const\* paramName, char const\* paramVal);

• Table operations

rbusError\_t rbusTable\_addRow(rbusHandle\_t handle, char const\* tableName, char const\* aliasName, uint32\_t\* instNum);

rbusError\_t rbusTable\_removeRow(rbusHandle\_t handle, char const\* rowName);

#### • Events / Notifications

// Rbus filter is a more sophisticated filter that // allows both logical and relational operations // to be performed on the value to filter out // certain values, before the event is delivered. // Refer rbus filter.h for more info. typedef struct \_rbusFilter\* rbusFilter\_t;

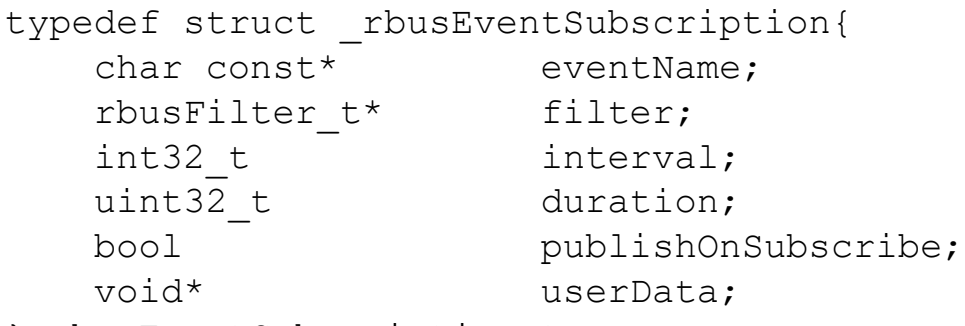

} rbusEventSubscription\_t;

typedef enum{ RBUS EVENT OBJECT CREATED, RBUS\_EVENT\_OBJECT\_DELETED, RBUS EVENT VALUE\_CHANGED, RBUS EVENT GENERAL, RBUS EVENT INITIAL VALUE, RBUS\_EVENT\_INTERVAL, RBUS\_EVENT\_DURATION\_COMPLETE } rbusEventType\_t;

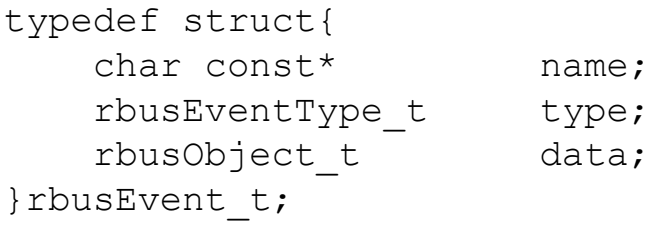

• Events / Notifications (contd.)

typedef void (\*rbusEventHandler t)(rbusHandle t handle, rbusEvent t const\* eventData, rbusEventSubscription t\* subscription);

rbusError t rbusEvent Subscribe(rbusHandle t handle, char const\* eventName, rbusEventHandler t handler, void\* userData);

rbusError t rbusEvent SubscribeEx(rbusHandle t handle, rbusEventSubscription t\* subscription, int numSubscriptions);

rbusError t rbusEvent Publish(rbusHandle t handle, rbusEvent t\* eventData);

rbusError t rbusEvent Unsubscribe(rbusHandle t handle, char const\* eventName);

rbusError t rbusEvent UnsubscribeEx(rbusHandle t handle, rbusEventSubscription t\* subscription, int numSubscriptions);

**Methods** 

#### **Consumer Side:**

rbusError t rbusMethod Invoke(rbusHandle t handle, char const\* methodName, rbusObject t inParams, rbusObject t\* outParams);

typedef void (\*rbusMethodAsyncRespHandler t)(rbusHandle t handle, char const\* methodName, rbusError t error, rbusObject t params);

rbusError\_t rbusMethod\_InvokeAsync(rbusHandle\_t handle, char const\* methodName, rbusObject t inParams, rbusMethodAsyncRespHandler t callback, int timeout);

#### **Provider Side:**

typedef rbusError t (\*rbusMethodHandler t)(rbusHandle t handle, char const\* methodName, rbusObject t inParams, rbusObject t outParams, rbusMethodAsyncHandle t asyncHandle);

rbusError t rbusMethod SendAsyncResponse(rbusMethodAsyncHandle t asyncHandle, rbusError t error, rbusObject t outParams);

#### • Callback Handlers (revisit)

typedef rbusError t (\*rbusGetHandler t)(rbusHandle\_t handle, rbusProperty\_t property, rbusGetHandlerOptions t\* options);

typedef rbusError t (\*rbusSetHandler t)(rbusHandle t handle, rbusProperty t property, rbusSetHandlerOptions\_t\* options);

typedef rbusError t (\*rbusTableAddRowHandler t)(rbusHandle t handle, char const\* tableName, char const\* aliasName, uint32 t\* instNum);

typedef rbusError t (\*rbusTableRemoveRowHandler t)(rbusHandle t handle, char const\* rowName);

typedef rbusError t (\* rbusEventSubHandler t)(rbusHandle t handle, rbusEventSubAction t action, char const\* eventName, rbusFilter t\* filter, int interval, bool\* autoPublish);

typedef rbusError t (\*rbusMethodHandler t)(rbusHandle t handle, char const\* methodName, rbusObject\_t inParams, rbusObject\_t outParams, rbusMethodAsyncHandle t asyncHandle);

### API Overview - rbus\_close ( )

• Software components close the rbus connection if no longer needed

rbusError t rbus close(rbusHandle t handle);

• When rbus\_close() is called, the system removes the connection between that software component and the rbus broker.

#### RBUS – How it's all connected

## Questions?

# Thank You